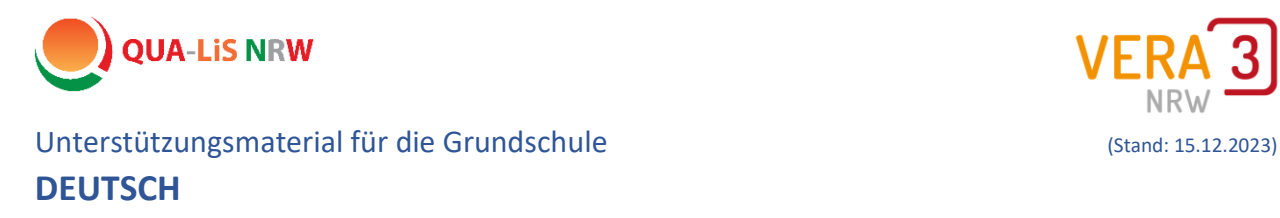

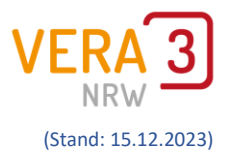

# Leseförderung & VERA-3 – Texte

VERA-Texte aus dem Aufgabenbrowser können auch zur Leseförderung genutzt werden. In dieser Zusammenstellung finden Sie eine Auswahl von Methoden und Materialien aus dem "LESE-FOKUS – eine Methoden- und Materialsammlung" <sup>1</sup> mit Vorschlägen, welche VERA-Texte für die jeweilige Methode eingesetzt werden können.

### **Inhalt:**

1

- **1. Übersicht: Lesefördermethoden und VERA-Texte**
- **2. Mehr zum Aufgabenbrowser**
	- 2.1 Zugang zum Aufgabenbrowser
	- 2.2 Texte finden im Aufgabenbrowser
	- 2.3 Hinweise zu den ausgewählten Texten
	- 2.4 Weitere Hilfen für die Benutzung des Aufgabenbrowsers

<sup>1</sup> abrufbar unter<https://stift-deutschunterricht.de/lese-fokus-5/>

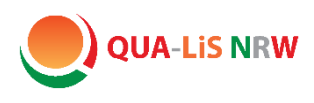

Ĩ

### 1. Übersicht: Lesefördermethoden und VERA-Texte

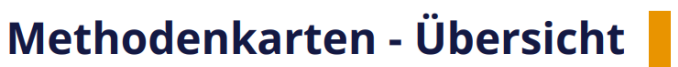

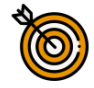

**Rekodieren und Dekodieren** Blitzlesen Fahrstuhllesen **Gezinktes Memory** Leseschieber Monsternamen Silbenteppich Wörter abklatschen Wörterpuzzle

Leseflüssigkeit auf Satz- und **Textebene Chorisches Les** Hörbuchlesen **Hören und Mitlesen** Lautlesetandem Lesen und Bewegen Lesewürfel Vorlesetheater

Leseverstehen Klammerbilder Lesekonferenz Lesen digital unterstützen Lesespur Passende Wörter

Lesestrategien Lesepilot Lesestrategietraining Literarisches Gespräch **Reziprokes Lesen** Textverständnis: QR-Codes

Leseerfahrung Buchvorstellung 3-Minuten-Book Slam Digitale Buchvorstellung (Digitale) Lesekiste Lapbooks Lesebingo Leseblogs in der Klasse nutzen Lesepass Leseraupe Leserolle Lesetagebuch Literarische Talkshow **MuxBooks** Textsorten und Gattungen entdecken

© Leibniz Universität Hannover, 2023

(aus der Methoden- und Materialsammlung **LESE-FOKUS** (Download)[: https://stift-deutschunterricht.de/lese-fokus-5/\)](https://stift-deutschunterricht.de/lese-fokus-5/)

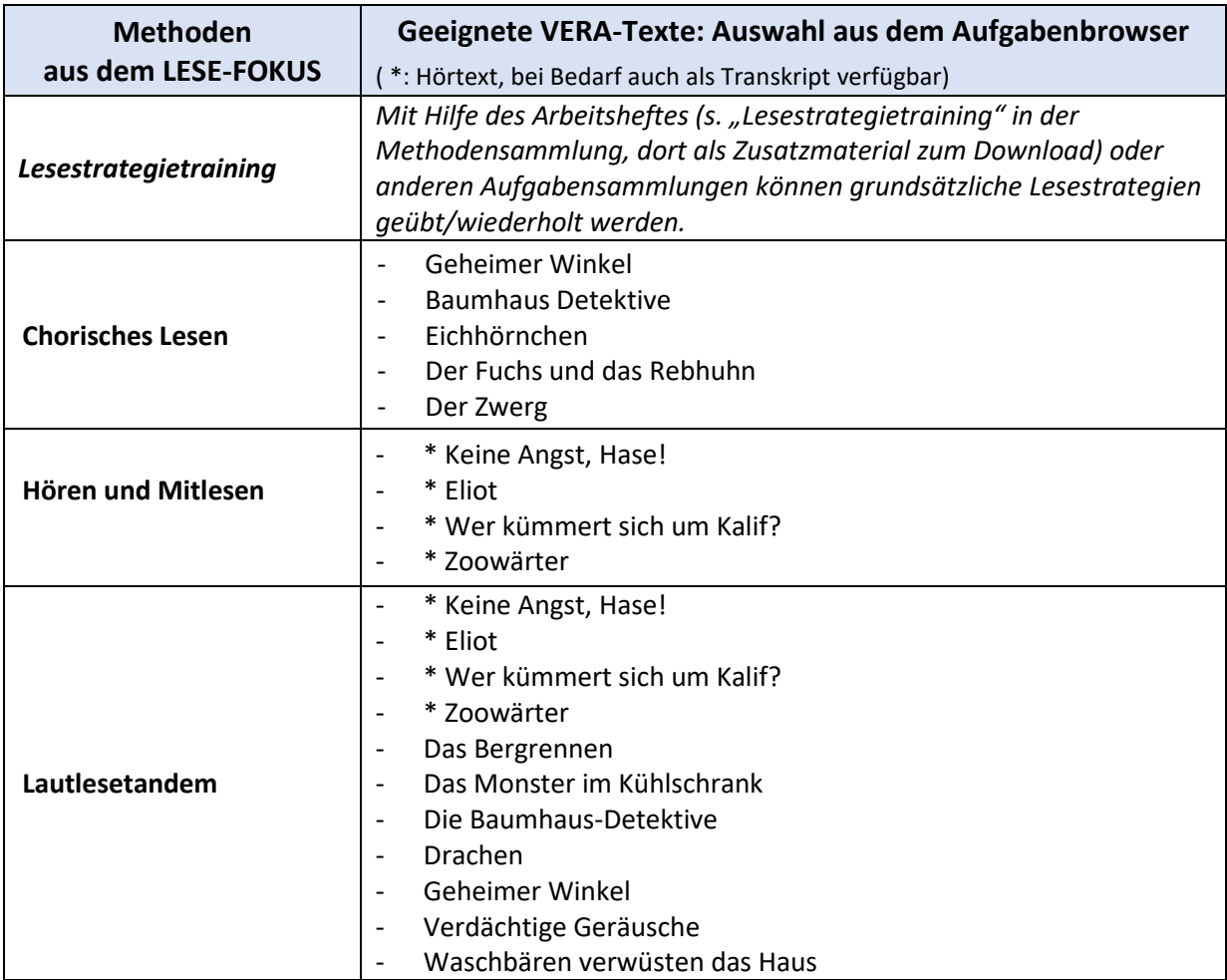

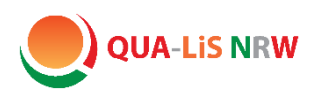

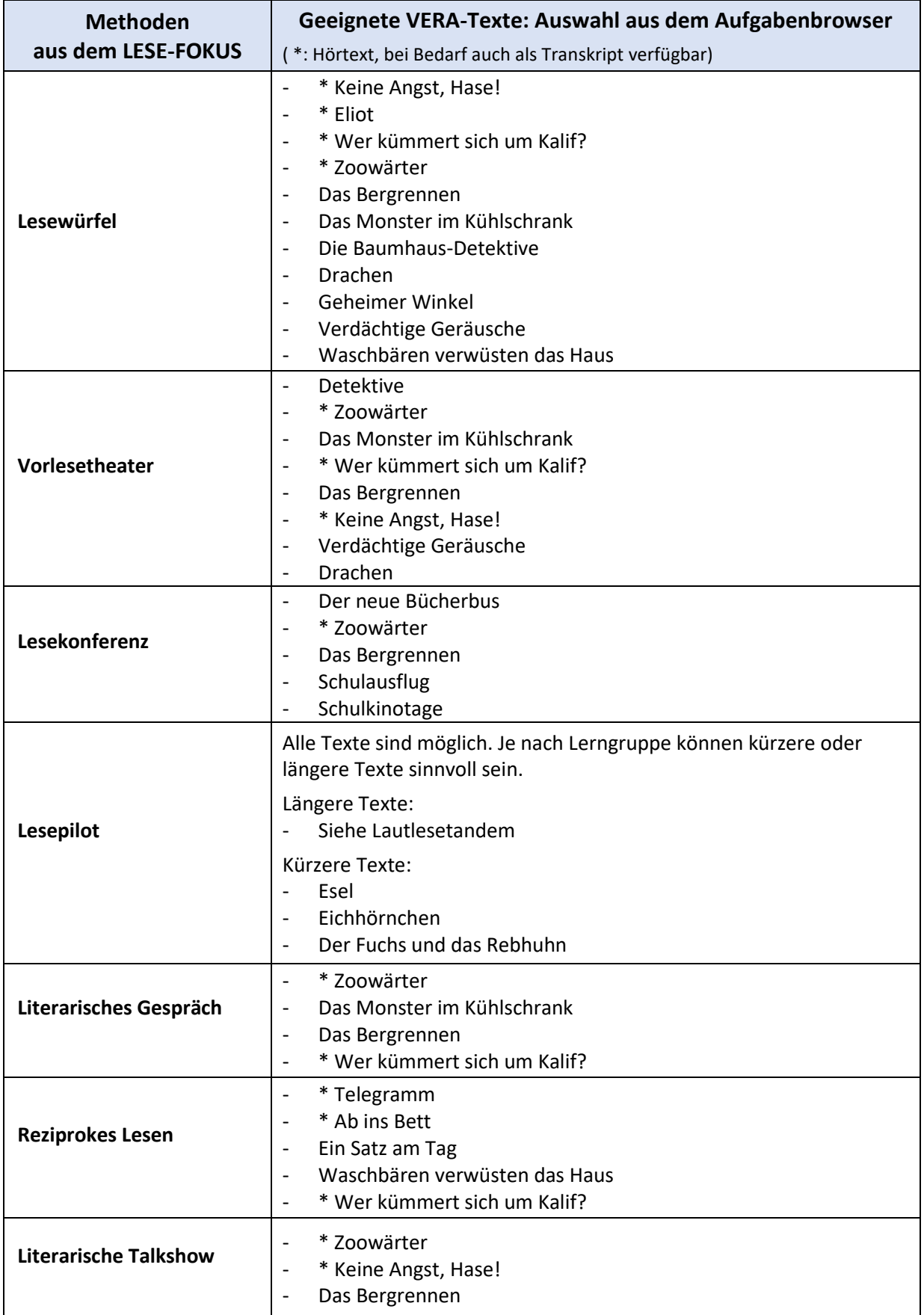

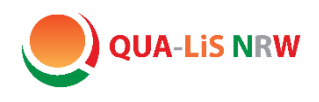

## 2. Mehr zum Aufgabenbrowser

Der Aufgabenbrowser ist ein Angebot des ISQ (Institut für Schulqualität der Länder Berlin und Brandenburg e.V.), **welches Lehrerinnen und Lehrer in NRW vollumfänglich nutzen können**. Die Datenbank enthält VERA-Aufgaben aus vergangenen Durchführungen (inkl. aller dazugehörigen Informationen) die abgerufen und für den regulären Unterricht genutzt werden können. Für VERA-3 Deutsch<sup>2</sup> stehen **für angemeldete Nutzer** zum jetzigen Zeitpunkt (Dez. 2023) fast 60 Aufgabenkontexte bereit.

#### 2.1 Zugang zum Aufgabenbrowser

**Website:** www.aufgabenbrowser.de

**Anmeldung:** - im 2. Anmeldefeld (etwas weiter unten auf der Seite)

- Nordrhein-Westfalen anwählen
- mit NRW-VERA-Login Daten Ihrer Schule anmelden

Im Aufgabenbrowser finden Sie neben den VERA Originalaufgaben auch viele Hintergrundinformationen z.B. zur Einordnung in Anforderungsbereiche, aber auch Audiodateien, Transkripte und weitere Hinweise und ggf. auch weitere Zusatzmaterialien. Dieses Material kann z. B. auch als Aufgabenheft/Worddatei heruntergeladen und bearbeitet werden.

#### 2.2 Texte finden im Aufgabenbrowser

**.** 

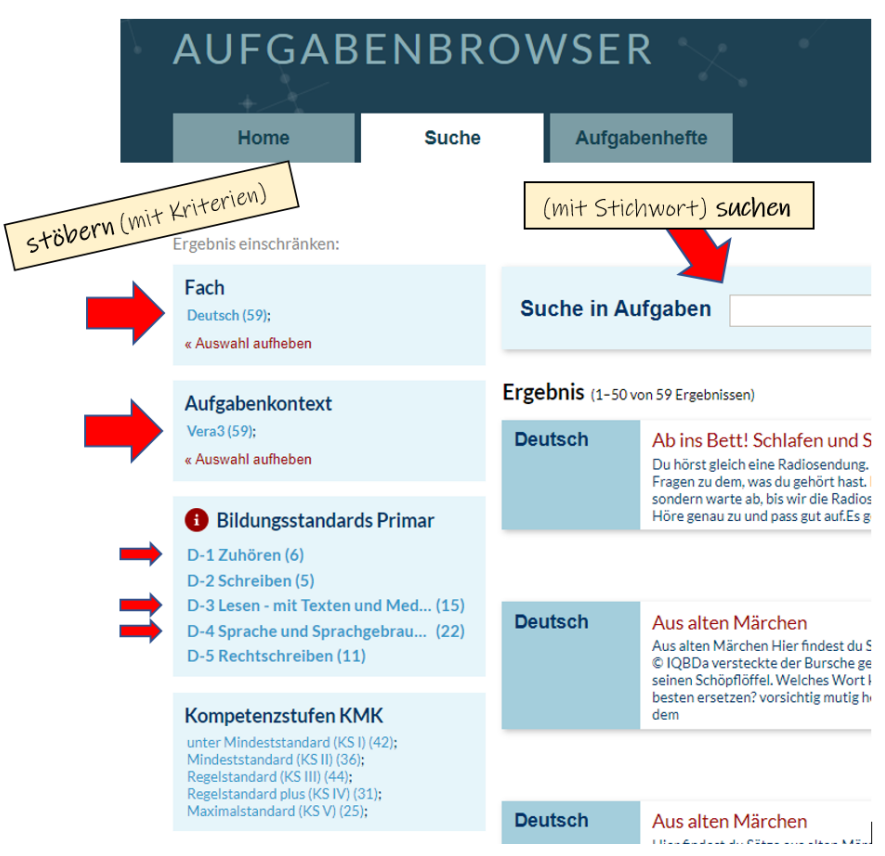

Anmeldung F-Mail-Adresse **Dagguyort Persönlich An** Passwort vergessen?

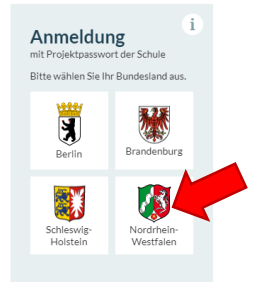

<sup>&</sup>lt;sup>2</sup> Für VERA-3 Mathematik stehen derzeit fast 500 Aufgaben bereit, z.T. mit Aufgabenvariationen.

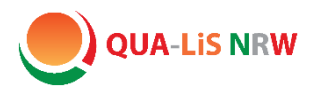

#### 2.3 Hinweise zu den ausgewählten Texten

In dem vorliegenden Unterstützungsmaterial stehen nicht die VERA-Aufgaben (Diagnoseaufgaben) im Vordergrund, sondern es geht um eine alternative Nutzung von VERA-3 – Texten zur Leseförderung.

In der Sammlung wurden

- 15 Texte aus dem Bereich "Lesen mit Texten und Medien umgehen",
- 6 Texte aus dem Bereich "Zuhören" \*,
- 6 Texte aus dem Bereich "Sprache und Sprachgebrauch untersuchen"

aus dem Aufgabenbrowser berücksichtigt.

\* Texte aus dem Bereich Zuhören:

Falls Sie den Hörtext – je nach Methode – auch als Lesetext benötigen sollten: Das Transkript finden Sie im Aufgabenbrowser jeweils nach den Einzelaufgaben im Bereich Aufgabenmerkmale  $\rightarrow$  Medien.

#### 2.4 Weitere Hilfen für die Benutzung des Aufgabenbrowsers

Zur Nutzung und Funktionalität des Aufgabenbrowsers finden Sie hier weitere Informationen und Hilfen: <https://www.aufgabenbrowser.de/itemdb/help.seam>, inkl.

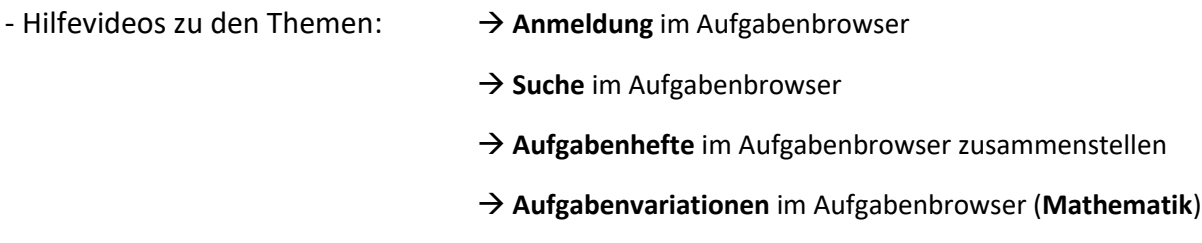

- Häufig gestellte Fragen